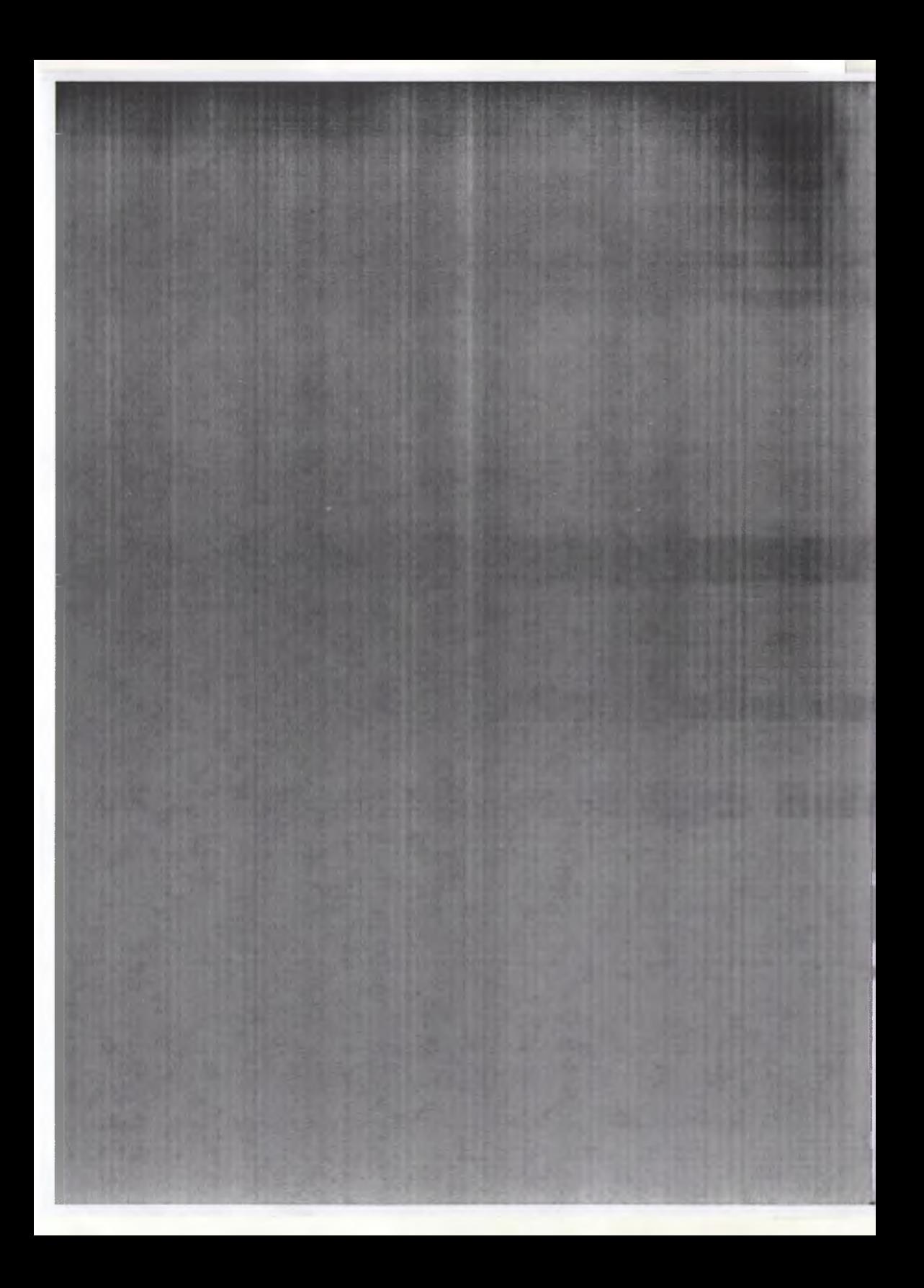

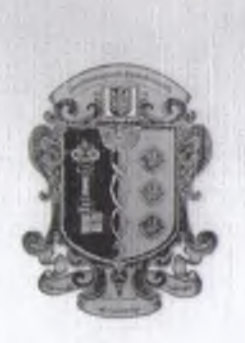

Міністерство освіти і науки, молоді та спорту України Буковинський державний фінансово-економічний університет

# НАУКОВИЙ ВІСНИК

# Економічні науки Випуск 2 (23)

Чернівці, 2012

**ББК 65** УДК 330 H 34

> Періодичне друковане наукове фахове видання України. Постанова президії ВАК України від 06.10.2010 р. № 1-05/6.

Свідоцтво Державної реєстраційної служби України № 19213-9013 ПР, серія КВ від 08 травня 2012 року.

Рекомендовано до друку вченою радою Буковинського державного фінансово-економічного університету (протокол № 4 від 25 грудня 2012 р.)

Головний редактор - Прядко В. В., д. е. н., професор, ректор Буковинського державного фінансово-економічного університету

Редакційна колегія випуску:

Білик М.Д. – д.е.н., професор Гуцал І.С. - д.е.н., професор Дейнеко Л.В. - д.е.н., професор Евдокименко В.К. - д.е.н., професор Комарницький І.Ф. - д.е.н., професор Олійник Я.Б. – д.е.н., професор Осадець С.С. - д.е.н., професор

**Полозенко Д.В.** – д.е.н., професор Стельмащук А.М. - д.е.н., професор Вербівська Л.В. - к.е.н. Глачук Єлена - Ph.D. Зибарева О.В. - к.е.н., доцент Попова В.Д. - к.е.н. доцент Третякова О.В. - к.е.н., доцент

Н 34 Науковий вісник Буковинського державного фінансово-економічного університету. Економічні науки: збірник наукових праць. - Чернівці.  $2012. - B$ ип. 2 (23). - 382 с.

**GEK 65** 

© Буковинський державний фінансово-економічний університет

Статті друкуються з дотриманням авторського стилю викладу наукового матеріалу та форми його подання.

Відповідальність за точність і достовірність поданих фактів, цитат, цифр та прізвищ несуть актори.

#### **3MICT**

#### **ПІДПРИЄМНИЦТВО**

 $57 - 1$ 

## Прядко В.В., Євдокименко В.К., Кузь В.І. Ідентифікація корпоративних підприємств та їх інформаційних Жиглей I.B. Стратегія розвитку підприємства: роль керівника та бухгалтерської Крюкова I.O. Теоретичні основи формування фінансової архітектури інноваційного Гангал Л.С. Детермінанти трансформації організаційно-правових форм підприємств агропромислового комплексу України та критерії оцінки Ніненко В.С. Організаційно-правові засади регулювання розвитку  $\sim$  52 **ФІНАНСИ** Прядко В.В., Дроненко І.О. Виявлення фінансових інфекцій в транскордонній банківській Охрімовський О.В. Фінансове забезпечення органів місцевого самоврядування ...........74 Абрамова А.С. Інструменти фінансово-кредитної підтримки суб'єктів малого та

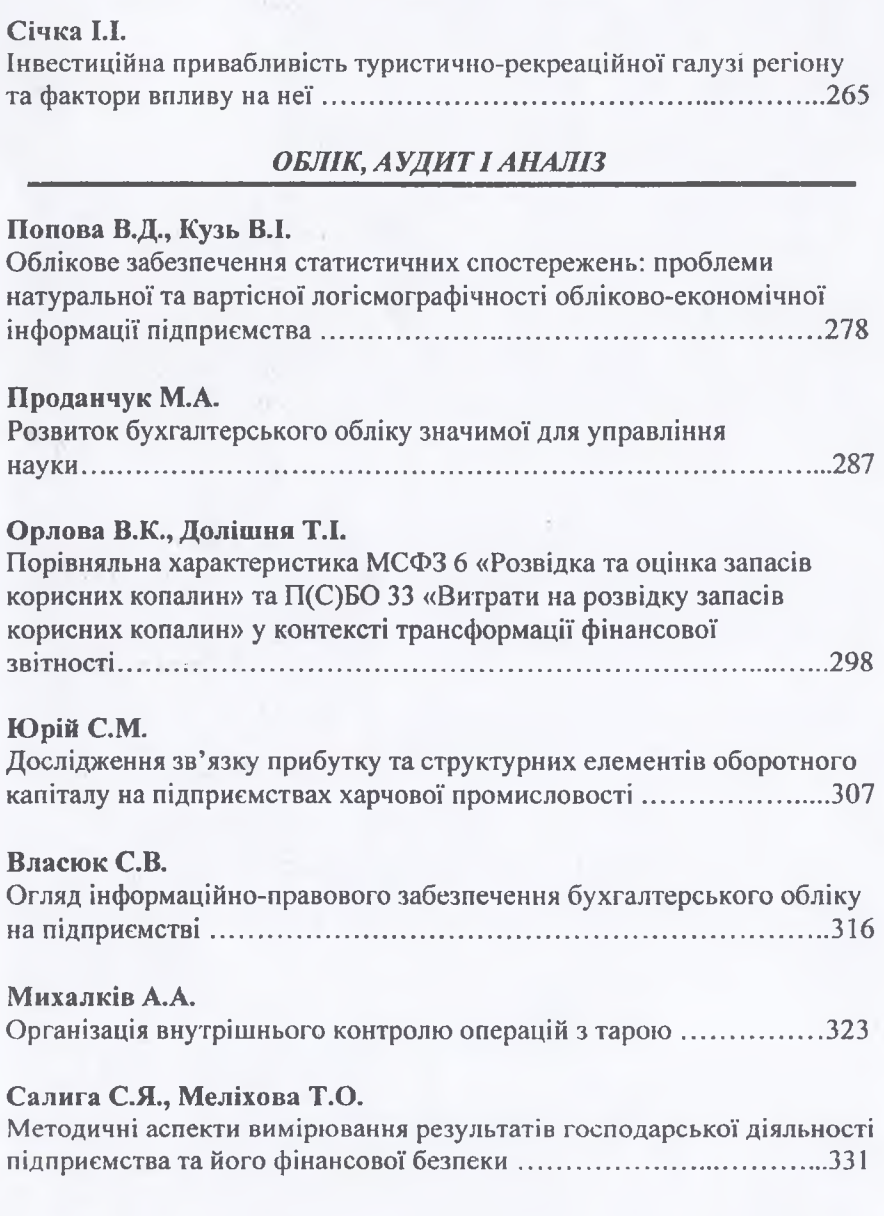

## Харинович-Яворська Д.О.

明 4 Особливості комплексного економічного аналізу та поліпшення методики його здійснення в умовах трансформаційної економіки..341

The Control

## ЕКОНОМІЧНА ТЕОРІЯ

## Юрій Е.О., Лютік О.М.

Розвиток науки як фактор економічного росту України ....................351

many office of the

Like Australia

THE REAL

**ALL** 

 $1 - 11$ 

#### Miraŭ H.E.

Значення соціального партнерства для економіки України ...........362

### Мельник О.І.

Теоретичні аспекти понять «конкурентоспроможність підприємства» та «конкурентоспроможність аграрного підприємства» .................372

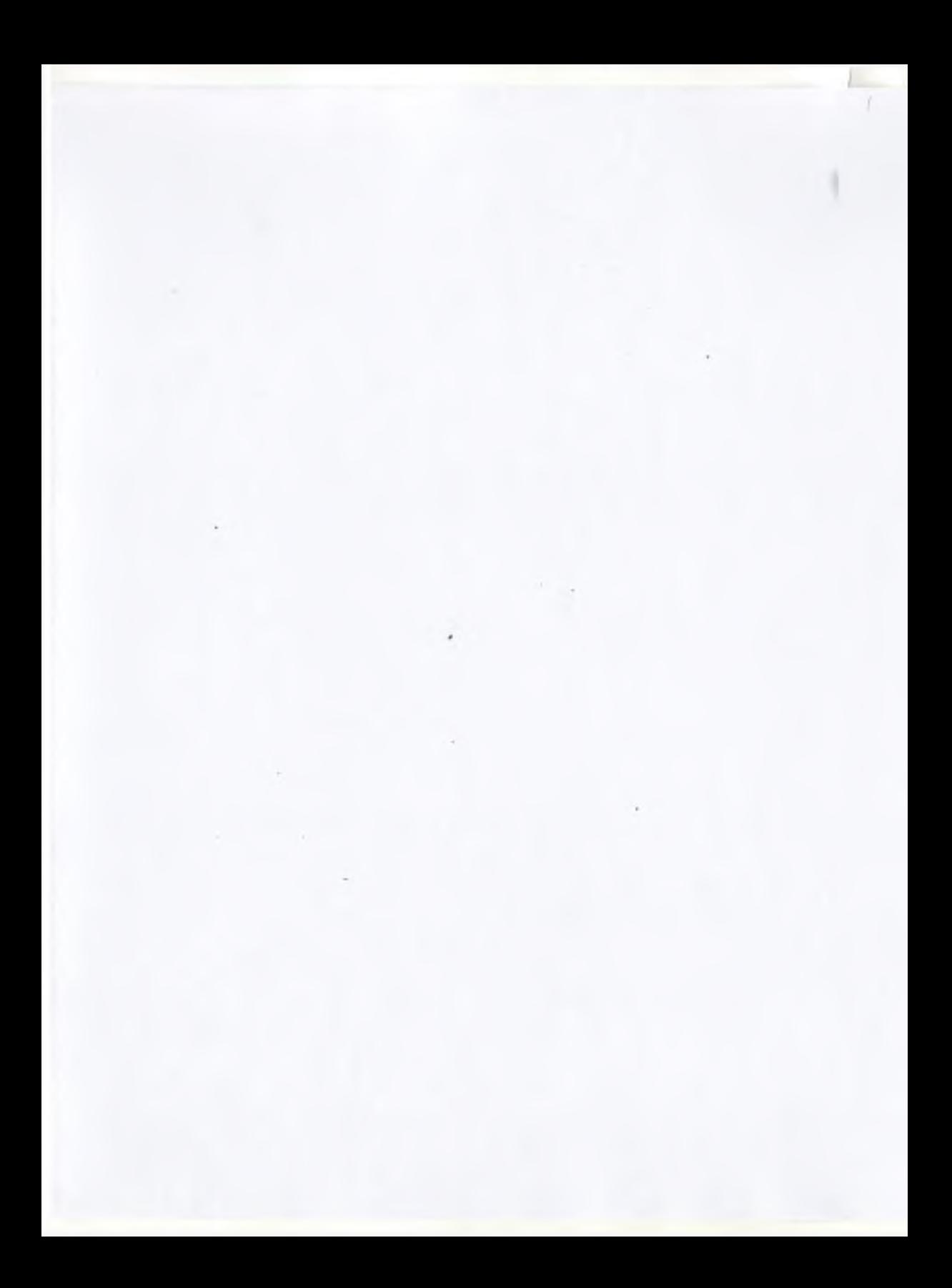

УДК 330.322.3

Січка І.І., здобувач, ДВНЗ «Ужгородський національний університет», м. Ужгород

primari

## Інвестиційна привабливість туристично-рекреаційної галузі регіону та фактори впливу на неї

У статті розкрито категорію «інвестиційна привабливість туристичнорекреаційної галузі регіону», визначено екзогенні та ендогенні фактори впливу на неї. Категорію інвестиційної привабливості розкрито з погляду вузького та широкого розуміння. Інвестиційну привабливість розглянуто на рівні регіону, галузі, підприємства, що допомогло уточнити її зміст стосовно туристичнорекреаційної галузі регіону.

Ключові слова: регіон, інвестиційна привабливість, екзогенні та ендогенні фактори, транскордонне співробітництво.

 $\overline{B}$ статье исследуется содержание категории «инвестиционная привлекательность туристско-рекреационной отрасли региона», определены экзогенные и эндогенные факторы влияния на нее. Категорию инвестиционной привлекательности раскрыто с точки зрения узкого и широкого понимания. Понятие инвестиционной привлекательности рассмотрено на уровне региона, отрасли, предприятия, что позволило уточнить ее содержание по отношению к туристско-рекреационной отрасли региона.

Ключевые слова: регион, инвестиционная привлекательность, экзогенные и эндогенные факторы, трансграничное сотрудничество.

The paper reveals the category of «investment attractiveness of tourism and recreational industry in the region», and exogenous and endogenous factors influencing on it are defined. The category of investment attractiveness is revealed in terms of narrow an d broad understanding. The concept of investment attractiveness is considered at different levels - regional level and industry levels and company level as well. It helps to clarify the content of the category in relation to the tourism and recreation industry in a region.

Key-words: region, investment attractiveness, exogenous and endogenous factors, cross-border cooperation.

Постановка проблеми. У сучасних умовах інвестиції відіграють важливу роль у розвитку туристично-рекреаційної галузі регіону. Впровадження великої кількості інвестиційних проектів у регіонах України дасть змогу ефективніше використовувати туристичнорекреаційний потенціал відповідних регіонів, використовуючи переваги природно-кліматичного характеру, національні традиції та історичні особливості, притаманні їм. Посилення у такий спосіб туристичних можливостей допоможе покращити інвестиційну привабливість як самого регіону, так і його туристично-рекреаційної галузі.

Аналіз останніх досліджень і публікацій. Аспекти інвестиційної діяльності в туристично-рекреаційній галузі досліджували різні вітчизняні та зарубіжні вчені. Особливостям інвестування в присвячені туристично-рекреаційну галузь науковців праці О. Бережної, В. Полюги, В. Гавран, М. Туріянської, О. Крайник та М. Біль. Так, В.Я. Гавран [6] досліджує формування привабливості рекреаційно-туристичних комплексів з метою залучення інвестицій в **РОЗВИТОК ТУРИЗМУ.** 

Отже, сьогодні постає нагальна потреба визначення інвестиційної привабливості з позицій туристично-рекреаційної галузі та виокремлення основних факторів впливу на неї.

Постановка завдання. Метою даної наукової праці є розкриття сутності категорії «інвестиційна привабливість туристичнорекреаційної галузі регіону» та визначення факторів, що впливають на неї.

Виклад основного матеріалу досліджень. На даний час поступальний розвиток туристично-рекреаційної галузі регіонів України невід'ємно пов'язаний з інвестиціями. Адже інвестиції є найважливішим важелем управління розвитку туризму як у країні в цілому, так і в конкретному регіоні. Їх необхідно аналізувати й прогнозувати: для розробки заходів щодо формування матеріальнотехнологічної бази туризму та рекреації, схем розміщення та розвитку туристичних об'єктів; формування банку даних туристичних інвестиційних проектів; проведенні заходів щодо стандартизації, сертифікації туристичного продукту та рекреаційної послуги, ліцензування туристично-рекреаційної діяльності; використання у податковому прогнозуванні; під час планування зайнятості й доходів населення, розвитку інфраструктури, а також наукових досліджень і дослідно-конструкторських розробок.

Саме тому на сучасному етапі важливим стає науковий пошук та освоєння на практиці концепції пріоритетної інвестиційної політики щодо туристично-рекреаційної галузі, яка, насамперед, пов'язана з розробкою оптимальних пропорцій та ефективним використанням

довгострокового фінансування на основі оцінки джерел інвестиційного потенціалу регіонів.

Категорія інвестиційної привабливості туристично-рекреаційної галузі регіону поєднує в собі подібні за суттю, проте різні за змістом економічні  $\kappa$ атегорії – інвестиційну внутрішнім привабливість галузі та інвестиційну привабливість регіону. Проте насамперед необхідно оцінити спільну складову даних категорій дефініцію інвестиційної привабливості.

Термін «інвестиційна привабливість» доречно вивчати, базуючись на характеристиці поняття «привабливість», яке можна тлумачити у вузькому та широкому значеннях. У широкому - це те, що викликає захоплення своїми якісними характеристиками, формами, діями. У вузькому - те, що викликає інтерес до прояву певних дій або відкриває цінові можливості їх прояву. Варто зазначити, що для потенційних інвесторів поняття «інвестиційна привабливість» ближче до їхніх інтересів. Дане поняття адекватніше узагальнюе процес пошуку інвесторами об'єктів найбільш прийнятного та ефективного вкладення капіталу.

И У тлумачному словнику Ожегова С.І. [16] поняття «привабливий» означає такий, що приваблює, привертає до себе увагу. А поняття «привабити» має кілька значень: спонукати звернути увагу на щось; викликати до себе позитивні почуття, ставлення; примушувати, спонукати брати участь у будь-чому; використовувати шось.

Поняття «привабливість» є суб'єктивним за своєю суттю, тому що один і той самий об'єкт буде характеризуватися різним рівнем привабливості для різних суб'єктів, і поняття «інвестиційна привабливість» не є винятком. Отже, проблема пошуку єдиного, загальноприйнятого трактування інвестиційної привабливості із зазначенням певного набору формальних критеріїв втрачає сенс.

Щоб визначитися з поняттям «інвестиційна привабливість», необхідно спочатку визначитися з тим, що саме є привабливим у конкретному об'єкті та що спонукає потенційного інвестора прийняти позитивне рішення про участь у конкретному проекті, тобто, що інвестор очікує від проекту та на яких умовах він згоден брати в ньому участь.

У теорії інвестування загальноприйнятим вважається зворотна залежність між рівнем прибутковості об'єкта та ризиком отримання прибутку. Отже, певне коло інвесторів віддаватиме перевагу безпечності інвестиції, натомість інші - можливості отримання більших прибутків, незважаючи на високі ризики втрати коштів. Інакше не існувало б такого виду інвестування, як венчурне, не було б профінансовано та впроваджено в практичну діяльність принципово нові наукові розробки та види діяльності.

Отже, дефініцію «інвестиційна привабливість» не можна відмежовувати від поняття «суб'єкт інвестування» тому, що об'єкт може бути інвестиційно привабливим чи непривабливим тільки для інвестора, а не сам собою. Тому більш прийнятним можна вважати визначення, запропоноване В.А. Пахомовим [20, с. 8], про те, що інвестиційна привабливість - це сукупність характеристик, що дає змогу потенційному інвестору оцінити, наскільки той чи інший об'єкт інвестицій привабливіший від інших для вкладення наявних KOHITIR. TO ANNO 1999

Побто різні джерела пов'язують з явищем інвестиційної привабливості неоднозначні поняття. Виходячи з наведеного вище, інвестиційну привабливість варто розглядати як багаторівневу систему, яка охоплює країну, галузь, регіон, підприємство. Причому, аналізуючи категорію інвестиційної привабливості регіону, необхідно акцентувати увагу на тому, що вона суттєво відрізняється від інвестиційної привабливості галузі стосовно свого внутрішнього змісту. Ми не погоджуємося з думкою авторів, які поняття інвестиційної привабливості приписують лише підприємницькому середовищу (суб'єктам підприємництва).

Так, Бланк І.О. тлумачить інвестиційну привабливість з позицій фінансового стану підприємства як «інтегральну характеристику окремих фірм - об'єктів можливого інвестування з погляду перспективності розвитку, обсягів та перспектив збуту продукції, використання активів, ефективності ліквілності.  $-ix$ платоспроможності та фінансової стійкості» [3, с. 119]. Тобто автор зосереджує увагу на напрямах інвестування та складових інвестиційної привабливості.

Бочаров В.В. інвестиційну привабливість як існування економічного ефекту (доходу) від вкладення грошей у цінні папери (акції) за мінімальним рівнем ризику [11, с. 61].

Руснак Н.О. і Руснак В.А. зводять визначення інвестиційної привабливості об'єктів переважно до евристичних методів, пов'язаних із ранжуванням досліджуваних об'єктів на основі оцінки фахівців. Звідси інвестиційна привабливість стосується порівняння

кількох об'єктів з метою визначення кращого, середнього, [19]. Аналогічну думку має Гайдуцький А.П. який інвест. привабливість підприємства трактує як сукупність характеристи. дає змогу потенційному інвестору оцінити, наскільки той або інц об'єкт інвестицій привабливіший, ніж інші для вкладення наявні коштів [7, с. 83].

Нападовська I.В вважає, що інвестиційна привабливість - це системна сукупність потенціальних можливостей укладання коштів з метою отримання економічних вигод у майбутньому як наслідок результатів минулої господарської діяльності потенційного об'єкта інвестування, суб'єктивно оцінювана інвестором [15, с. 57]. Такий підхід не містить співставлення цілей інвестора з можливостями їх без ризикової реалізації, а також не враховує ступінь готовності інвестора взяти на себе цей ризик.

Задорожна Я. Є., Дядечко Л. П. вважають, що інвестиційну привабливість потрібно визначати як комплекс різноманітних факторів, перелік і вагомість яких можуть змінюватися залежно від: цілей інвесторів; виробничо-технічних особливостей підприємства, в яке інвестуються кошти; економічного розвитку підприємства у минулому, на теперішній час, а також очікуваного у майбутньому [10]. Цей підхід, на нашу думку, враховує дуже важливий момент вимоги інвесторів, забезпечення яких є умовою високої оцінки інвестиційної привабливості.

На думку С.І. Прилипко [22], інвестиційна привабливість - це інтегральна характеристика окремих підприємств як  $06$ <sup>'</sup> $ext{ir}$ майбутнього інвестування з позицій перспективного розвитку виробництва й обсягів збуту продукції, ефективності використання активів, їх ліквідності, стану платоспроможності та фінансової стійкості.

Особливого підходу дотримується в іншій своїй науковій праці Н. Руснак, вважаючи, що інвестиційна привабливість як економічна категорія притаманна лише підприємствам. Причому, на думку даного науковця, вивчення інвестиційної привабливості галузей та регіонів не має перспективи, оскільки ці угруповання не наділені функціями суб'єктів господарювання. На противагу такому підходу варто навести опитування провідних транснаціональних компаній, яке проводила консалтингова фірма «А. Т. Кеатпеу» чотири роки поспіль. Воно показало, що загальнодержавний клімат (зокрема регіональний) серед детермінантів рішень про реалізацію прямих іноземних інвестицій посідає третє місце, на другому - галузеві фактори, а на першому – внутрішній потенціал підприємництва [23]. Тобто перш ніж прийняти рішення про доцільність інвестування в конкретне підприємство, доречно проаналізувати інвестиційну привабливість території та галузі, до яких воно належить.

Наведене вище підкреслює думку автора щодо помилковості зосередження всієї уваги при розгляді категорії інвестиційної привабливості лише на суб'єктах підприємництва. Насправлі інвестиційно привабливими чи непривабливими можуть бути держави, регіони, галузі економіки, окремо взяті інвестиційні проекти.

Отже, недоречно розглядати інвестиційну привабливість підприємства, нехтуючи особливостями певного регіону. Тобто постає необхідність трактування інвестиційної привабливості регіону.

Дослідник А.Б. Колтинюк визначає інвестиційну привабливість регіону як сукупність ознак (умов, обмежень), які визначають приплив капіталу в регіон і оцінюються інвестиційною активністю. У свою чергу, інвестиційна активність регіону може трактуватися як інтенсивність надходження капіталу. Вона, як і інвестиційна привабливість, може бути поточною (за період аналізу), та прогнозною, або перспективною. При цьому застосовані оцінки привабливості та активності регіону на стадії аналізу повинні бути незмінними. Хоча показники на кожному етапі розвитку економіки можуть змінюватися [14, с. 350].

Інвестиційна привабливість регіону як об'єкта статистичного вивчення трактують як сукупність об'єктивних можливостей та обмежень, що визначають привабливість середовища і впливають на інтенсивність інвестування, й можуть кількісно виражатися за комплексного інтегрального допомогою показника рівня привабливості [13].

У безпосередньому залученні інвестицій у потенційні туристичні регіони України важлива роль належить самим регіонам. Їх інвестиційна привабливість визначається дією системи чинників як об'єктивного, так і суб'єктивного характеру. Об'єктивними чинниками можна вважати соціально-економічні особливості інвестиційної привабливості туристичних центрів, основні напрями структурної трансформації місцевої економіки. Інвестори надають перевагу розвиненим у курортно-рекреаційному плані регіонам з вигідним геоекономічним розташуванням.

Вважається, що під інвестиційною привабливості туристичнорекреаційної галузі варто розуміти сукупність її зовнішніх та внутрішніх характеристик, властивостей, прогнозу її розвитку, які впливають на залучення інвестицій та сприяють реалізації цілей інвесторів. Кожна галузь економічної діяльності є специфічною. має низку факторів, які впливають на її інвестиційну атрактивність. Відомо, що переважання тих чи інших видів діяльності у регіоні формує його галузеву спеціалізацію, яка, в свою чергу, визначає інвестиційний потенціал та напрями його використання.

Важливо зазначити, що, інвестиційна привабливість туристичної галузі є інтегральною характеристикою окремої галузі з позиції інвестиційного клімату, розвитку продуктивних сил, інвестиційної структури, можливості залучення інвестиційних ресурсів та інших факторів, які суттєво впливають на формування дохідності інвестицій і зменшення інвестиційних ризиків у туристичну галузь.

На основі наведених різноманітних підходів до визначення категорій інвестиційної привабливості на рівні підприємства, галузі, регіону постає питання виділення авторського бачення економічної категорії інвестиційної привабливості туристично-рекреаційної галузі регіону.

Нивестиційна привабливість туристичної галузі регіону - це сукупність чинників, які сприяють залученню та розміщенню інвестиційних ресурсів у туристично-рекреаційну галузь, враховуючи регіональні та галузеві фактори, що цілеспрямовано впливають на інтенсивність такого розміщення.

Перш ніж визначити чинники, що сприяють залученню інвестицій у туристично-рекреаційну галузь регіону, необхідно визначити категорію «фактор».

У наукових джерелах можна віднайти чимало дефініцій, що розкривають дану категорію. Більшість визначень поняття «фактор» близькі за змістом та фактично мало відрізняються [4, с. 54]. У літературі фактор трактується як: умова, рушійна сила; чинник; причина; обставина. Великий тлумачний словник української мови трактує поняття фактора як умову, рушійну силу будь-якого процесу, явища; чинник [5, с. 1314].

Привертає на увагу визначення, у якому «фактор» тлумачене в економічній енциклопедії як суттєве об'єктивне причинне явище або процес у виробництві, під впливом якого змінюється рівень його ефективності [9, с. 781]. Дане визначення недостатньо повно

відображає сутність досліджуваної категорії, адже фактор може виступати як об'єктивне причинне явище або процес не тільки у виробництві, а й в інших сферах господарювання.

Н. Г. Сидорчук тлумачить фактор як причину, що зумовлює поглиблення якогось явища та підлягає корекції або регуляції у межах певного процесу [24, с. 55-57]. Проте фактор не завжди ПОЗИТИВНО впливає на певні процеси, розвиток, систему господарювання, але може призвести до негативних наслідків. погіршення стану досліджуваного об'єкта.

фактори формування інвестиційної привабливості Отже. туристично-рекреаційної галузі регіону - це умови, рушійні сили, сукупність явищ і процесів, які впливають на розвиток регіону, галузі та формують його характеристику, на основі чого інвестор приймає рішення щодо інвестування у відповідну галузь регіональної економіки чи відмову від нього.

Проаналізувавши поняття «фактор» та визначивши його сутність потрібно з'ясувати, які саме групи факторів впливають на рівень інвестиційної привабливості туристично-рекреаційної галузі регіону.

Вважається, що на інвестиційну привабливість туристичнорекреаційної галузі регіону повинна впливати сукупність факторів, що характеризують привабливість як регіону, так і конкретно взятої туристично-рекреаційної галузі. Причому, серед усіх факторів необхідно виділити зовнішні та внутрішні детермінанти впливу (рис. 1).

Політична та економічна ситуація в країні є основоположною під час оцінки як внутрішніми, так і зовнішніми інвесторами можливості вкладення коштів у певну галузь. Самозрозуміло, що фаза економічного циклу в країні вирішальна з погляду інвестування - в періоди рецесії активність інвесторів зменшується, а в періоди пожвавлення економічної кон'юнктури схильність до інвестування посилюється.

Політична невизначеність у сучасних реаліях є основною причиною економічних дисбалансів, характерних для економіки багатьох країн, особливо в періоди виборів до органів влади різних рівнів. Не виняток й Україна. Як правило, в передвиборний період з держави вивозиться в середньому до 10 млрд дол. США в офшорні зони, зокрема Кіпр, з метою мінімізації можливого політичного ризику. З Росії за декілька місяців до президентських виборів, що

e.

проводилися в 2012 році, було вивезено майже 60 млрд дол. США  $[23]$ .

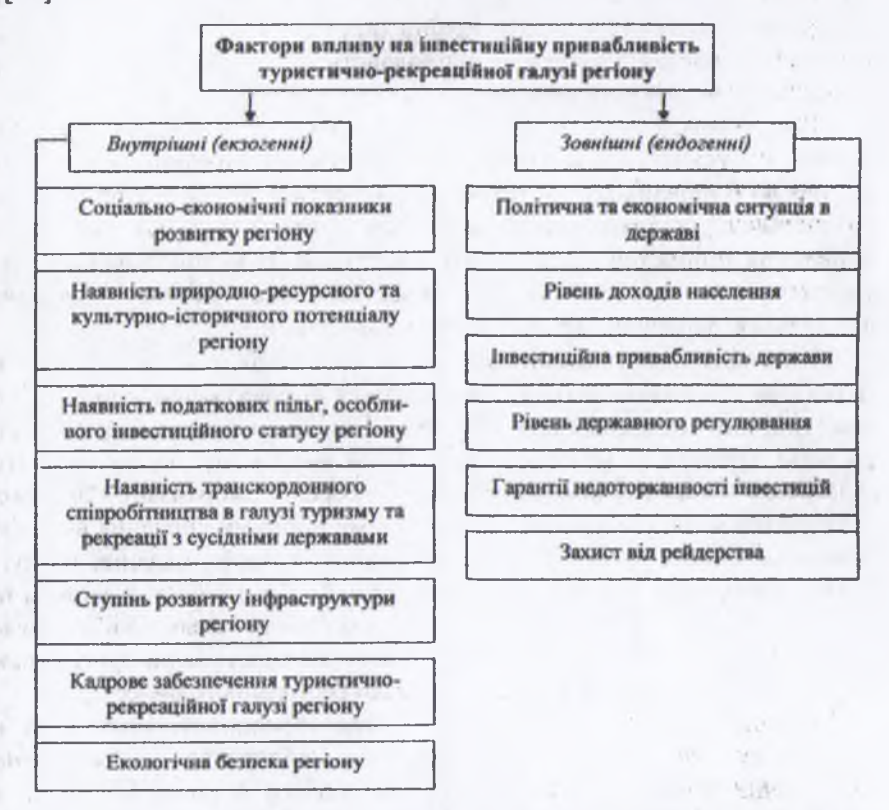

Рис. 1. Фактори, що впливають на інвестиційну привабливість туристичнорекреаційної галузі регіону (складено автором)

Рівень доходів населення безпосередньо впливає на обсяг попиту туристично-рекреаційні послуги. Особливо не стосується на внутрішнього ринку туризму та рекреації. Адже за відносно невисоких рівнів доходу населення надає перевагу внутрішньому туризму та рекреації, що опосередковано впливає на потенційне інвестування в дану галузь.

З позицій іноземного інвестора найбільш показовим критерієм привабливості туристично-рекреаційної галузі регіону є індикатор інвестиційної привабливості держави. Такий показник є основою для зовнішнього інвестора для прийняття рішення про вкладення коштів.

**«ПЕ Розглядаючи гарантії захисту прав інвесторів, варто наголосити** на гарантуванні рівного захисту прав для всіх інвесторів незалежно від форми власності, а також країни походження. Захист інвестицій повинен забезпечуватися законодавством України.  $\mathbf{a}$ також міжнародними договорами.

Інвесторам, у тому числі іноземним, забезпечується рівноправний режим, що усуває застосування заходів дискримінаційного характеру, які могли б перешкодити управлінню інвестиціями, їх використанню та ліквідації, а також передбачаються умови і порядок вивезення вкладених цінностей і результатів інвестицій. Із метою забезпечення сприятливого та стабільного інвестиційного режиму держава встановлює державні гарантії захисту інвестицій.

З погляду стимулювання залучення інвестицій у відповідні галузі та регіони суттєвими заходами вважаються впровадження сприятливої інвестиційної податкової політики. Формами проведення такої політики на рівні держави є: політика прискореної амортизації та інструменти пільгового оподаткування. Політика прискореної амортизації пов'язана зі законодавчо встановленими підвищеними нормами списання вартості основних засобів на собівартість випущених товарів, наданих послуг. Воно є дієвим засобом підвищення інвестиційної активності в державі та регіоні зокрема. Податковий кредит - важливий засіб, який сприяє збільшенню інвестицій шляхом надання пільг з оподаткування туристичнорекреаційних підприємств, закладів готельно-ресторанного бізнесу.

Невід'ємним елементом захисту недоторканності інвестицій є недопущення державою т. з. «рейдерства». Рейдерство - це незаконне захоплення підприємства з метою заволодіння його активами та з використанням незаконних методів і засобів або недружнє чи вороже поглинання підприємства з використанням законних (правових) засобів з тією самою метою. Системний прояв рейдерства у певній галузі призводить до зменшення потоку інвестицій в останню. В Україні за 2010 рік зафіксовано понад 3000 рейдерських атак на підприємства різних галузей н/г та форм власності [23].

Серед ендогенних факторів соціально-економічний розвиток регіону є ключовим і ступінь розвитку останнього суттєво впливає на .<br>інвестиційну привабливість. Адже високий рівень доходу населення дає змогу напряму збільшувати потоки внутрішнього туризму та потоки рекреантів. Збільшення кількості обслуговуваних осіб потребуе розширення матеріально-гехнічної бази, що може бути реалізовано лише завдяки залученню різних форм інвестицій.

Наявність  $3i$ спеціальним режимом інвестування **BOH** відповідному туристично-рекреаційному регіоні допомагає значно збільшувати іноземні та внутрішні інвестиції у дану галузь регіону. Прикладом може виступати СЕЗ «Курортополіс Трускавець».

Транскордонне співробітництво в галузі туризму та рекреації трактується [1, с. 4] як встановлення взаємовідносин між суб'єктами туристичної діяльності, територіальними громадами, місцевими громадськими організаціями з виконавчої влади, органами держав та інших міжнародними відповідними інститутами організаціями для реалізації спільних рішень у галузі туризму. Основними завданнями транскордонного співробітництва в галузі туризму є: створення сприятливих умов розвитку туристичного підприємництва; ефективне використання туристично-рекреаційного потенціалу територій у контексті концепції збалансованого розвитку: пілвищення соціально-економічного ефекту від галузі для регіону.

Реалізація таких програм транскордонного співробітництва сприяє залученню інвестицій у розбудову туристично-рекреаційної інфраструктури України, зокрема  $\mathbf{B}$ мережі міжнародних транспортних коридорів. Водночас вона сприяє створенню фондів акумуляції фінансових ресурсів, які б спрямовувались на підвищення ефективності реалізації форм транскордонного співробітництва.

Важливо, що такі фактори, як ступінь розвиток інфраструктури, потенціал галузі та екологічна безпека регіону кадровий опосередковано впливають на інтенсивність надходжень інвестицій у туристично-рекреаційну галузь.

Висновки і перспективи подальших розвідок у даному напрямі. Отже, внаслідок аналізу багатогранних підходів до категорії привабливості розкрито сутність інвестиційної інвестиційної привабливості туристично-рекреаційної галузі регіону, а також фактори впливу. Їх виокремлення визначені лало **3MOLA** проаналізувати вплив кожного з них на інвестиційну привабливість туристично-рекреаційної галузі регіону. Подальші наукові розробки можуть бути спрямовані на дослідження рівня впливу даних чинників на розвиток туристично-рекреаційної галузі регіонів України.

#### Список використаних джерел

1. Біль М. Транскордонне співробітництво регіонів України в галузі туризму: сучасний стан та основні напрямки розвитку [Електронний ресурс] /

М. Біль // Демократичне врядування: науковий вісник. - 2008. - Вип. 2. - Режим доступу: http:// http://www.nbuv.gov.ua/e-journals/DeVr/2008 2/fail/Bil.pdf.

2. Бережна О.О. Шляхи інвестування діяльності та залучення природноресурсного потенціалу рекреаційно-оздоровчих комплексів / О.О. Бережна // Економіка та держава. - 2007. -№ 7. - С. 34-36.

3. Бланк И.А. Инвестиционный менеджмент: учебный курс / И.А. Бланк. -К.: Эльга-Н; Ника-Центр, 2001. - 536 с.

4. Вахович І.М. Дослідження факторів впливу на інвестиційну привабливість регіону / І.М. Вахович, О.В. Савлук // Економічний простір. - $N_{2}52/2. - 2011. - C. 52-58.$ 

5. Великий тлумачний словник української мови / [уклад. і голов. ред. В.Т. Бусел]. - К.; Ірпінь: ВТФ «Петрун», 2002. - 1440 с.

6. Гавран В.Я. Управління інвестиційною діяльністю в рекреаційнотуристичній сфері: дис. канд. екон. наук: 08.02.03 / В.Я. Гавран. - Л., 2002. -203 с.

7. Гайдуцький А.П. Методологічні аспекти інвестиційної привабливості економіки / А.П. Гайдуцький // Регіональна економіка. - 2004. - № 4. - С. 81-86.

8. Добровольська О.В. Класифікація факторів впливу на економічну стійкість підприємства / О.В. Добровольська // Інвестиції: практика та досвід. - $2007. - N98. - C. 23-27.$ 

9. Економічна енциклопедія: У трьох томах. Е 45 Т. 3 / ГРедкол.: С.В. Мочерний (відп. ред.) та ін.]. – К.: Видавничий центр «Академія», 2002. – 952 c. - ISBN 966-580074-4, ISBN 966-580-145-7 (T. 3).

10. Задорожна  $A.E.$ Підвищення інвестиційної привабливості підприємництва як напрямок залучення інвестиційних ресурсів / Я.Є. Задорожна, Л.П. Дядечко // Інвестиції: практика та досвід. – № 2. – 2007. – С. 32–35.

11. Мігущенко Ю.В. Державне регулювання туристично-рекреаційної сфери України як передумова підвищення конкурентоспроможності туристичної галузі / Ю.В. Мігущенко. - [Електронний ресурс]. - Режим доступу: http:// www.nbuv.gov.ua/portal/soc\_gum/prvs/2007/1317.pdf.

12. Колтынюк Б.А. Инвестиции: [учебник] / Б.А. Колтынюк. – СПб. : Издво Михайлова В.А. 2003. - 848 с.

13. Коренєва Н.О. Статистичне забезпечення аналізу інвестиційної привабливості регіонів України: автореферат дис. на здобуття наук. ступеня канд. екон. наук / Н.О. Коренєва; Київський національний університет імені Тараса Шевченка. - К., 2008. - 20 с.

14. Крайник О. Інноваційно-інвестиційна політика держави в туристичній сфері / О. Крайник, М. Біль // Ефективність державного управління; збірник наукових праць. - 2008. - Вип. 16/17. - С. 405-413.

15. Нападовська І.В. Теоретичні та методичні аспекти дослідження інвестиційної привабливості України / І.В. Нападовська // Вісник Дондует. - $N<sub>2</sub>4$  (28).  $-2005. - C. 55-61.$ 

16. Ожегов С.И. Словарь русского языка [Текст] / С.И. Ожегов. - М.: Русский язык, 1986. - 796 с.

17. Петряєва 3.Ф. Організація і методика економічного аналізу. Навчальний посібник / 3.Ф. Петряєва, Г.Г. Хмеленко. - Харків: Вид. ХНЕУ,  $2008. - 308$  c.

18. Полюга В.О. Економічні і організаційні важелі регуляторної політики розвитку туризму: автореф. дис. на здобуття наук. ступеня канд. екон. наук: спец. 08.02.03 «Організація управління, планування і регулювання економікою» / В.О. Полюга. - Ужгород, 2005. - 21 с.

19. Руснак Н.О. Конкурентна свідомість / Н.О. Руснак, В.А. Руснак // Конкуренція. - 2003. - № 1. - С. 56-57.

20. Тарабукіна О.М. Інвестиційна привабливість території як мотивуючий фактор інвестиційної діяльності / О.М. Тарабукіна // Інвестиції: практика та досвід. - 2010. - № 12. - С. 8-11.

21. Тарасенко Н.В. Економічний аналіз: навчальний посібник / Н.В. Тарасенко. - 4 видання, стереотипне. - Львів: Новий світ - 2000, 2006. - 344  $\mathbf{c}$ .

22. Туріянська М.М. Інвестиційна привабливість туристичної галузі / М.М. Туріянська // Вісник Донецького інституту туристичного бізнесу. - 2005. - $Ne 9 - C. 110 - 113.$ 

23. Фінансовий інтернет-портал України. - [Електронний ресурс]. -Режим доступу : http://www.finance.ua.

24. Чемерис О.А. Категорійний аналіз поняття «фактор» у контексті вивчення проблеми підвищення рівня успішності майбутніх учителів математики / О.А. Черемис // Вісник Житомирського державного університету імені Івана Франка. - 2004. - № 14. - С. 55-57.